# Package 'ggsankeyfier'

April 8, 2024

<span id="page-0-0"></span>Type Package

Title Create Sankey and Alluvial Diagrams Using 'ggplot2'

Version 0.1.8

Date 2024-04-08

Author Pepijn de Vries [aut, cre, dtc]

(<<https://orcid.org/0000-0002-7961-6646>>), Gerjan Piet [dtc] (<<https://orcid.org/0000-0003-0702-1624>>), Ruud Jongbloed [dtc] (<<https://orcid.org/0000-0002-9378-5382>>), Anne Grundlehner [dtc] (<<https://orcid.org/0000-0003-3375-3511>>), Jacqueline Tamis [dtc] (<<https://orcid.org/0000-0002-8206-5830>>)

Maintainer Pepijn de Vries <pepijn.devries@outlook.com>

Description Sankey and alluvial diagrams visualise flows of quantities across stages in stacked bars. This package makes it easy to create such diagrams using 'ggplot2'.

```
Depends R (= 4.1.0)
```
**Imports** dplyr, ggplot2 ( $>= 3.4.4$ ), grid ( $>= 4.1.0$ ), gridBezier, methods, rlang, scales, stats, tidyr, vwline

Suggests knitr, rmarkdown, stringr, svglite, testthat (>= 3.0.0), vdiffr

License GPL  $(>= 3)$ 

Encoding UTF-8

```
LazyData true
```
RoxygenNote 7.2.3

Collate 'draw\_edges.r' 'draw\_key.r' 'ecosystem\_services.r' 'geom\_segment.r' 'scale\_waist.r' 'geom\_edge.r' 'position\_helpers.r' 'geom\_node.r' 'ggsankeyfier-package.r' 'imports.r' 'pivot\_stages.r' 'position.r' 'short\_cuts.r' 'stat\_edge.r' 'stat\_node\_helpers.r' 'stat\_node.r'

VignetteBuilder knitr

Config/testthat/edition 3

<span id="page-1-0"></span>URL <https://pepijn-devries.github.io/ggsankeyfier/>, <https://github.com/pepijn-devries/ggsankeyfier/> BugReports <https://github.com/pepijn-devries/ggsankeyfier/issues> NeedsCompilation no Repository CRAN

# R topics documented:

Date/Publication 2024-04-08 13:30:07 UTC

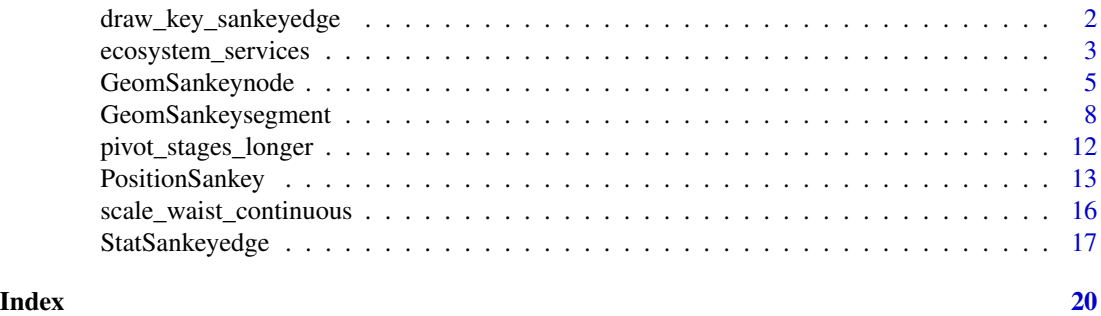

draw\_key\_sankeyedge *Key glyphs for legends*

# Description

Each geom has an associated function that draws the key when the geom needs to be displayed in a legend. These functions are called draw\_key\_ $\star$ (), where  $\star$  stands for the name of the respective key glyph. The key glyphs can be customized for individual geoms by providing a geom with the key\_glyph argument (see [layer\(\)](#page-0-0) or examples below.)

#### Usage

```
draw_key_sankeyedge(data, params, size)
draw_key_sankeynode(data, params, size)
```
#### Arguments

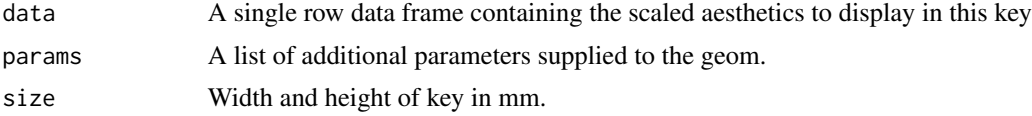

# Value

A grid grob.

<span id="page-2-0"></span>ecosystem\_services 3

#### Author(s)

Pepijn de Vries

#### Examples

```
## The key glyph for sankey diagrams can be applied to different geoms as well.
## In the example below it is applied to a histogram
```

```
library(ggplot2)
ggplot(data.frame(x = rnorm(100), groups = rep(leftters[1:2], 2)),aes(x = x, fill = groups)) +geom_histogram(key_glyph = draw_key_sankeyedge, binwidth = 0.2, alpha = 1)
ggplot(data.frame(x = rnorm(100), groups = rep(leftters[1:2], 2)),aes(x = x, fill = groups)) +
 geom_histogram(key_glyph = draw_key_sankeynode, binwidth = 0.2)
```
ecosystem\_services *Data on risks to supply ecosystem services*

#### Description

Data indicating a risk resulting from anthropological activities to the marine ecosystem and its capacity to supply services. This data set serves (aggregated from Piet *et al.* (submitted)) as an example to illustrate the package's features.

#### Format

ecosystem\_services is a data.frame with 3421 rows and 8 columns. The columns are:

- activity\_type: Type of activities that pose a risk
- activity\_realm: Aggregation of activity types
- pressure\_cat: Category of pressures exerted by the activities and eventually pose a risk to the ecosystem.
- biotic\_group: Biotic groups affected by the pressures.
- biotic\_realm: Aggregation of biotic groups
- service\_division: Division of ecosystem services that are provided by the biotic groups and affected by the activities.
- service\_section: Aggregation of service divisions.
- RCSES: 'Risk to Capacity to Supply Ecosystem Services'. A numerical score reflecting the amount of risk for the ecosystem to supply specific services. For more details see Piet et al. (submitted)

This data. frame is in a wide oriented format, typical for most common applications. Each row in the data.frame represents a unique pathway where each activity\_tpe poses a risk to an ecosystem sevice\_division, via a pressure\_cat and biotic\_group. Each column either contains information on a specific stage or the overall quantifier (in this case RCSES).

In its present form it is not suitable to directly plot as a Sankey diagram. For that purpose it needs to be pivoted with [pivot\\_stages\\_longer\(\)](#page-11-1). Two different variants are prepared with this function: ecosystem\_services\_pivot1 and ecosystem\_services\_pivot2.

The latter pivot contains service\_section as an extra feature which can be used for additional decoration of a Sankey diagram. It is therefore more detailed than the first alternative.

ecosystem\_services\_pivot1 is a data.frame with 112 rows and 5 columns. Columns are:

- RCSES: See above at ecosystem\_services.
- edge\_id: Unique numerical identifier for each edge in a Sankey diagram.
- connector: One of 'from' or 'to', indicating whether we are looking at the start or the end of an edge.
- node: A collection of activity\_realm, pressure\_cat, biotic\_realm and service\_section values from the ecosystem\_services data.frame.
- stage: Stages in a Sankey diagram formed by the columns activity\_realm, pressure\_cat, biotic\_realm and service\_section from the ecosystem\_services data.frame.

ecosystem\_services\_pivot1 is created from ecosystem\_services using [pivot\\_stages\\_longer\(\)](#page-11-1) and can be used directly in a Sankey diagram (using [geom\\_sankeynode\(\)](#page-4-1) and [geom\\_sankeyedge\(\)](#page-7-1))

ecosystem\_services\_pivot2 is a data.frame with 252 rows and 6. It is the same as ecosystem\_services\_pivot1 with the exception of a distinct extra column service\_division which allows for more detailed aesthetics in a Sankey diagram.

#### Author(s)

Pepijn de Vries, Gerjan Piet, Jacob Bentley, Ruud Jongbloed, Anne Grundlehner, Jacqueline Tamis

#### References

Piet GJ, Bentley J, Jongbloed RH, Grundlehner A, Tamis JE, De Vries P (submitted) A Cumulative Impact Assessment on the North Sea Capacity to Supply Ecosystem Services. [doi:10.2139/](https://doi.org/10.2139/ssrn.4450241) [ssrn.4450241](https://doi.org/10.2139/ssrn.4450241)

### Examples

```
data("ecosystem_services")
library(ggplot2)
if (requireNamespace("stringr")) {
 library(stringr)
 pos <- position_sankey(v_space = "auto", align = "justify")
 pos_text <- position_sankey(v_space = "auto", align = "justify", nudge_x = 0.1)
 ## A simplified version of the Sankey diagram as published by Piet _et al._ (submitted)
```
<span id="page-3-0"></span>

# <span id="page-4-0"></span>GeomSankeynode 5

```
ggplot(ecosystem_services |>
           pivot_stages_longer(
             c("activity_type", "pressure_cat", "biotic_group", "service_section"),
             "RCSES"),
      aes(x = stage, y = RCSES, group = node, connector = connector, edge_id = edge_id) +
    geom_sankeyedge(aes(fill = RCSES), position = pos) +
    geom_sankeynode(position = pos) +
   geom_text(aes(label = str_wrap(node, 20)), position = pos_text, stat = "sankeynode",
             hjust = 0, cex = 2) +
    scale_fill_viridis_c(option = "turbo", trans = "sqrt") +
    theme_minimal()
}
```
GeomSankeynode *Bars representing nodes in a Sankey diagram*

#### <span id="page-4-1"></span>**Description**

In a Sankey diagram nodes are depicted as stacked bars, possibly with vertical spacing between them. Use geom\_sankeynode() to add nodes to your Sankey diagram. If you combine the nodes with [geom\\_sankeyedge\(\)](#page-7-1), make sure that both use the same position object.

#### Usage

#### GeomSankeynode

```
geom_sankeynode(
 mapping = NULL,
 data = NULL,stat = "sankeynode",
 position = "sankey",
  na.rm = FALSE,show.legend = NA,
 width = "auto",
  align = c("bottom", "top", "center", "justify"),
  order = c("ascending", "descending", "as_is"),
  h_space = "auto",
  v_space = \theta,
  nudge_x = 0,
  nudge_y = 0,
  split_nodes = FALSE,
  split\_tol = 0.001,direction = c("forward", "backward"),
  inherit.aes = TRUE,
  ...
)
```
<span id="page-5-0"></span>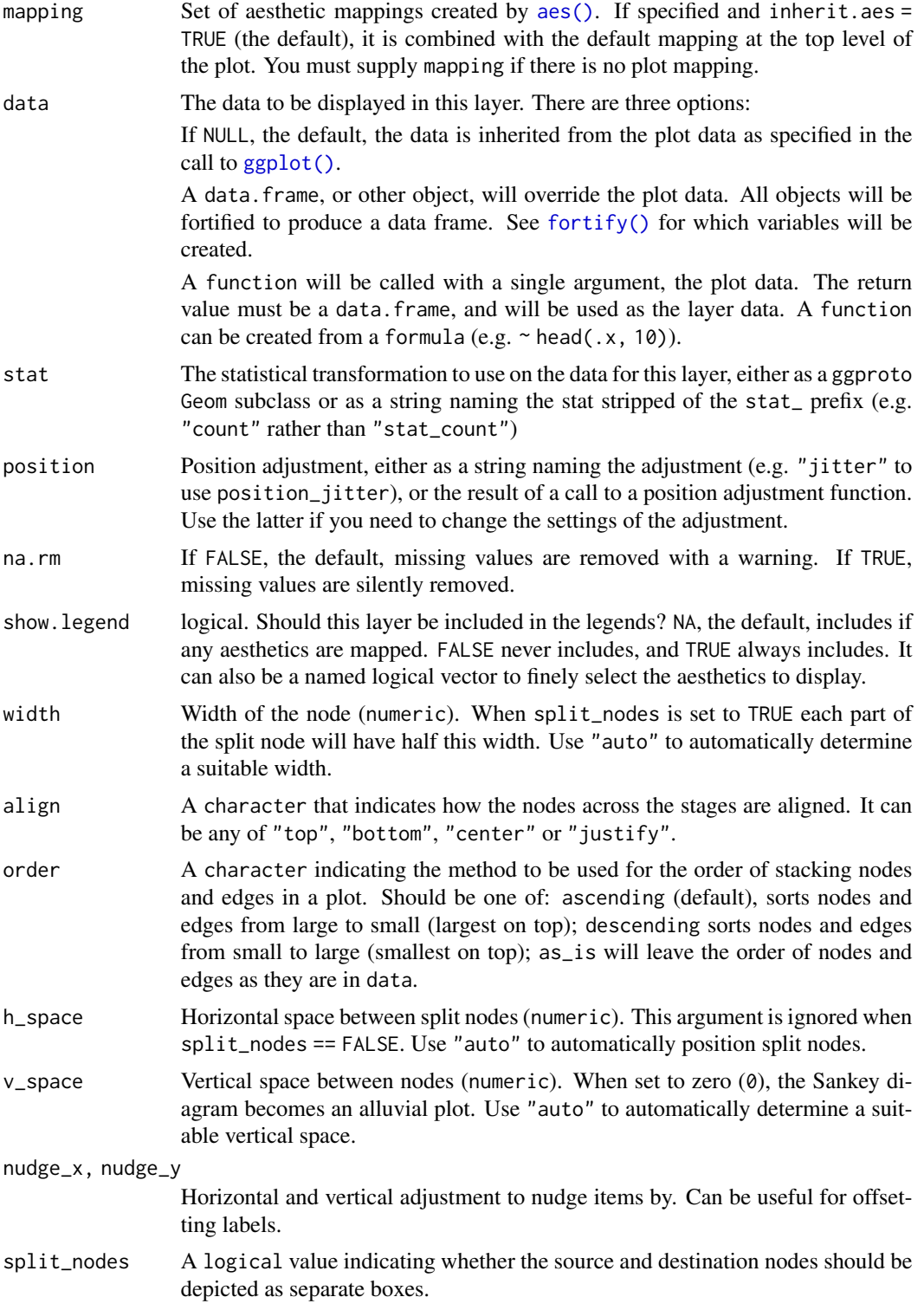

<span id="page-6-0"></span>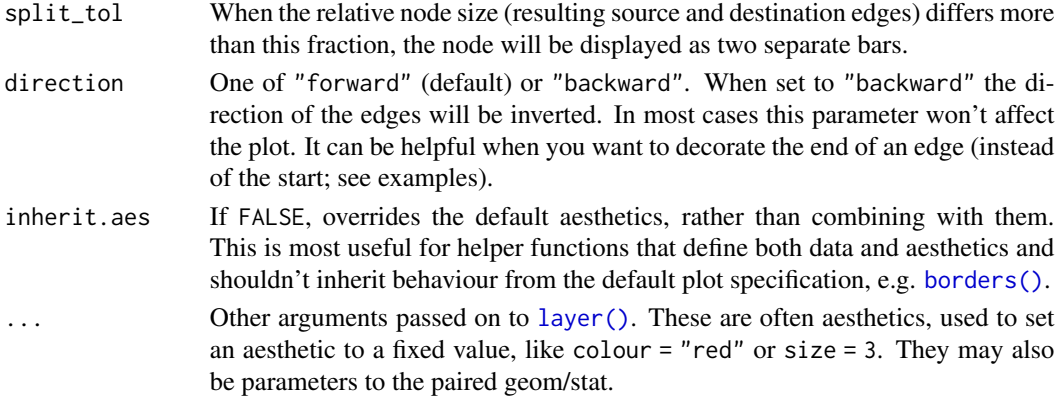

#### Format

An object of class GeomSankeynode (inherits from GeomBar, GeomRect, Geom, ggproto, gg) of length 6.

# Details

This ggplot2 layer depicts the size of all connected edges as a bar. The height of of each bar is determined by the sum of y aesthetic in each group. When the sum of edges that flow to a bar differ more than split\_tol compared to the edges that flow from the same node, a vertical split is introduced in the node.

#### Value

Returns a [ggplot2::layer\(\)](#page-0-0) which can be added to a [ggplot2::ggplot\(\)](#page-0-0)

# **Aesthetics**

geom\_sankeynode() understands the following aesthetics (required aesthetics are in bold)

- x: Works for variables on a discrete scale. Might work for continuous variables but is not guaranteed. This variable is used to distinguish between stages in the Sankey diagram on the x axis.
- y: A continuous variable representing the width of the edges in a Sankey diagram.
- group: A discrete variable used for grouping edges to nodes in each stage. Essentially it is an identifier for the nodes.
- connector: Indicates which side of an edge is reflected by the corresponding record. Should be one of "from" or "to".
- edge\_id: A unique identifier value for each edge. This identifier is used to link specific "from" and "to" records in an edge (flow).
- fill: see vignette("ggplot2-specs", "ggplot2")
- colour: see vignette("ggplot2-specs", "ggplot2")
- linetype: see vignette("ggplot2-specs", "ggplot2")
- linewidth: see vignette("ggplot2-specs", "ggplot2")
- alpha: A variable to control the opacity of an element.

#### <span id="page-7-0"></span>Author(s)

Pepijn de Vries

#### Examples

```
library(ggplot2)
data("ecosystem_services")
ggplot(ecosystem\_services\_pivot1, aes(x = stage, y = RCSES, group = node,connector = connector, edge_id = edge_id,fill = node) +
 geom_sankeynode(v_space = "auto") +
 geom_sankeyedge(v_space = "auto")
```
GeomSankeysegment *Sankey edges (flows)*

#### <span id="page-7-1"></span>Description

geom\_sankeysegment() draws a straight line between two connected nodes, geom\_sankeyedge() draws a ribbon between nodes following a Bezier curved path. If you combine the edges with [geom\\_sankeynode\(\)](#page-4-1), make sure that both use the same position object.

# Usage

#### GeomSankeysegment

```
geom_sankeysegment(
 mapping = NULL,
 data = NULL,
  stat = "sankeyedge",
 position = "sankey",
 na.rm = FALSE,show.legend = NA,
  order = c("ascending", "descending", "as_is"),
 width = "auto",align = c("bottom", "top", "center", "justify"),
  h_space = "auto",
  v_space = \theta,
  nudge_x = 0,
  nudge_y = 0,
  split_nodes = FALSE,
  split\_tol = 0.001,direction = c("forward", "backward"),
  inherit.aes = TRUE,
  ...
)
```
<span id="page-8-0"></span>GeomSankeyedge

```
geom_sankeyedge(
 mapping = NULL,
 data = NULL,
 stat = "sankeyedge",
 position = "sankey",
 na.rm = FALSE,
 show.legend = NA,
 slope = 0.5,
 ncp = 100,width = "auto",align = c("bottom", "top", "center", "justify"),
 order = c("ascending", "descending", "as_is"),
  h_space = "auto",
  v_space = \theta,
 nudge_x = 0,
 nudge_y = 0,
  split_nodes = FALSE,
  split\_tol = 0.001,direction = c("forward", "backward"),
  inherit.aes = TRUE,
  ...
\mathcal{L}
```
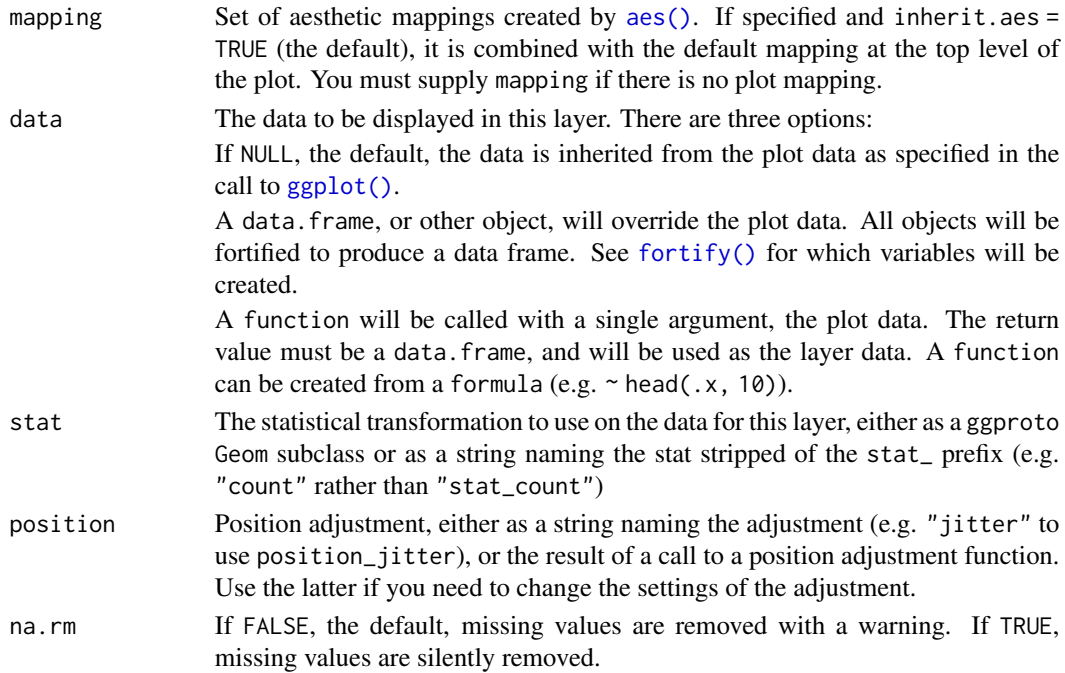

<span id="page-9-0"></span>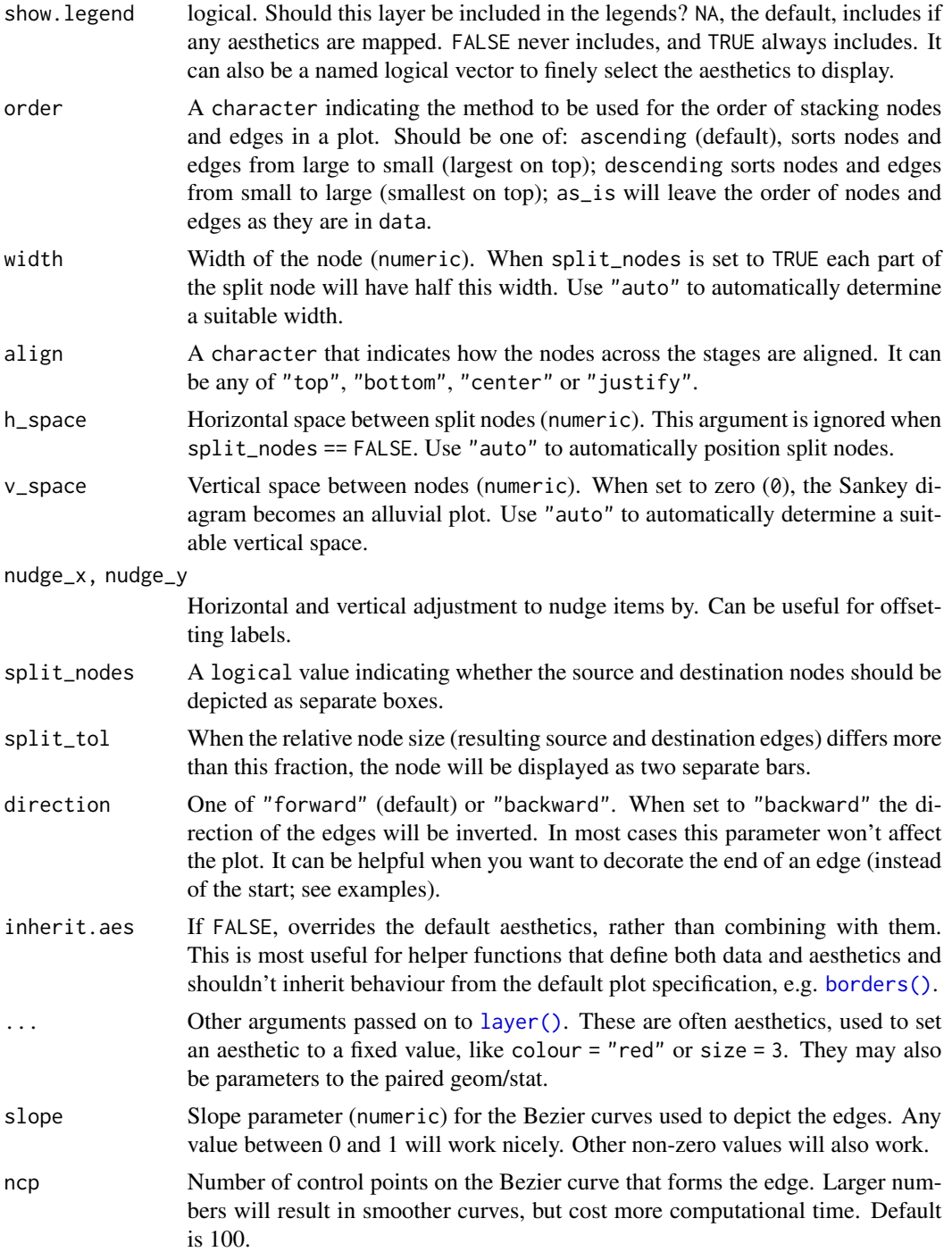

# Format

An object of class GeomSankeysegment (inherits from GeomSegment, Geom, ggproto, gg) of length 4.

#### <span id="page-10-0"></span>GeomSankeysegment 11

An object of class GeomSankeyedge (inherits from GeomSankeysegment, GeomSegment, Geom, ggproto, gg) of length 7.

#### Details

This ggplot2 layer connects between paired nodes via a Bezier curve. The width of the curve is determined by its y aesthetic. It will be attempted to keep the width of the curve constant along its curved path, for the targeted graphics device. When the aspect ratio of the graphics device is altered after the plot is generated, the aspect ratio maybe off. In that case render the plot again.

#### Value

Returns a [ggplot2::layer\(\)](#page-0-0) which can be added to a [ggplot2::ggplot\(\)](#page-0-0)

#### Aesthetics

geom\_sankeysegment() and geom\_sankeyedge() understand the following aesthetics (required aesthetics are in bold)

- x: Works for variables on a discrete scale. Might work for continuous variables but is not guaranteed. This variable is used to distinguish between stages in the Sankey diagram on the x axis.
- y: A continuous variable representing the width of the edges in a Sankey diagram.
- group: A discrete variable used for grouping edges to nodes in each stage. Essentially it is an identifier for the nodes.
- connector: Indicates which side of an edge is reflected by the corresponding record. Should be one of "from" or "to".
- edge\_id: A unique identifier value for each edge. This identifier is used to link specific "from" and "to" records in an edge (flow).
- fill: see vignette("ggplot2-specs", "ggplot2")
- colour: see vignette("ggplot2-specs", "ggplot2")
- linetype: see vignette("ggplot2-specs", "ggplot2")
- linewidth: see vignette("ggplot2-specs", "ggplot2")
- alpha: A variable to control the opacity of an element.
- waist: A variable to control the width of an edge in between two nodes. Small values will create a hour glass shape, whereas large values will produce an apple shape.

#### Author(s)

Pepijn de Vries

# Examples

```
library(ggplot2)
data("ecosystem_services")
ggplot(ecosystem_services_pivot1, aes(x = stage, y = RCSES, group = node,
                   connector = connector, edge_id = edge_id,fill = node) +
  geom_sankeynode(v_space = "auto") +
  geom_sankeyedge(v_space = "auto")
```
<span id="page-11-1"></span>pivot\_stages\_longer *Pivot wide data to long for plotting as Sankey*

# Description

Pivot data from a wide to a long format suitable for plotting Sankey diagrams.

# Usage

```
pivot_stages_longer(
 data,
  stages_from,
  values_from,
  additional_aes_from,
  invert_nodes = FALSE
\lambda
```
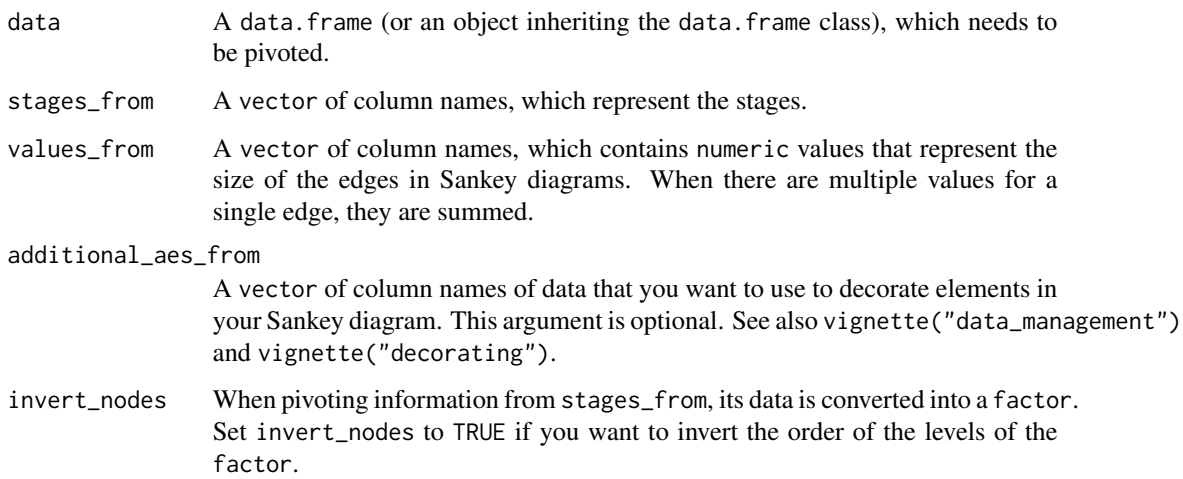

<span id="page-11-0"></span>

#### <span id="page-12-0"></span>PositionSankey 13

#### Details

Typically, data to be displayed as a Sankey, is collected and stored in a wide format, where each stage (i.e., x-axis of a Sankey diagram) is in a column. The ggplot2 philosophy requires the data to be in a long format, such that diagram decorations (aesthetics) can be mapped to specific columns.

This function pivots wide data in an appropriate long format, by indicating which columns contain the stages, and in which order they should appear in the Sankey.

For more details see vignette("data\_management")

#### Value

Returns a [dplyr::tibble](#page-0-0) with all the selected columns from data pivoted. The stages will be listed in the column named stage and nodes in the column named node. The result will contain two new columns: a column named connector indicating whether the row in the tibble reflects the source of an edge (value 'from') or destination of an edge (value 'to'); and a column named edge\_id, containing a unique identifier for each edge. The edge\_id is required for the plotting routine in order to identify which edge source should be connected with which edge destination.

#### Author(s)

Pepijn de Vries

#### Examples

```
data("ecosystem_services")
ecosystem_services_p1 <-
 pivot_stages_longer(
    data = ecosystem_services,
    stages_from = c("activity_type", "pressure_cat",
                    "biotic_group", "service_division"),
    values_from = "RCSES")
## suppose we want to decorate our Sankey
## with information on the 'section' of the services:
ecosystem_services_p2 <-
 pivot_stages_longer(
    data = ecosystem_services,
    stages_from = c("activity_type", "pressure_cat",
                    "biotic_group", "service_division"),
    values_from = "RCSES",
    additional_aes_from = "service_section")
```
<span id="page-12-1"></span>PositionSankey *Position nodes and edges in a Sankey diagram*

# Description

Calculates the x and y positions of elements (nodes and edges) in a Sankey diagram.

# Usage

```
PositionSankey
position_sankey(
 width = "auto",
 align = c("bottom", "top", "center", "justify"),
 order = c("ascending", "descending", "as_is"),
 h_space = "auto",
 v_space = \theta,
 nudge_x = 0,
 nudge_y = 0,
 split_nodes = FALSE,
  split\_tol = 0.001,direction = c("forward", "backward"),
  ...
\mathcal{L}
```
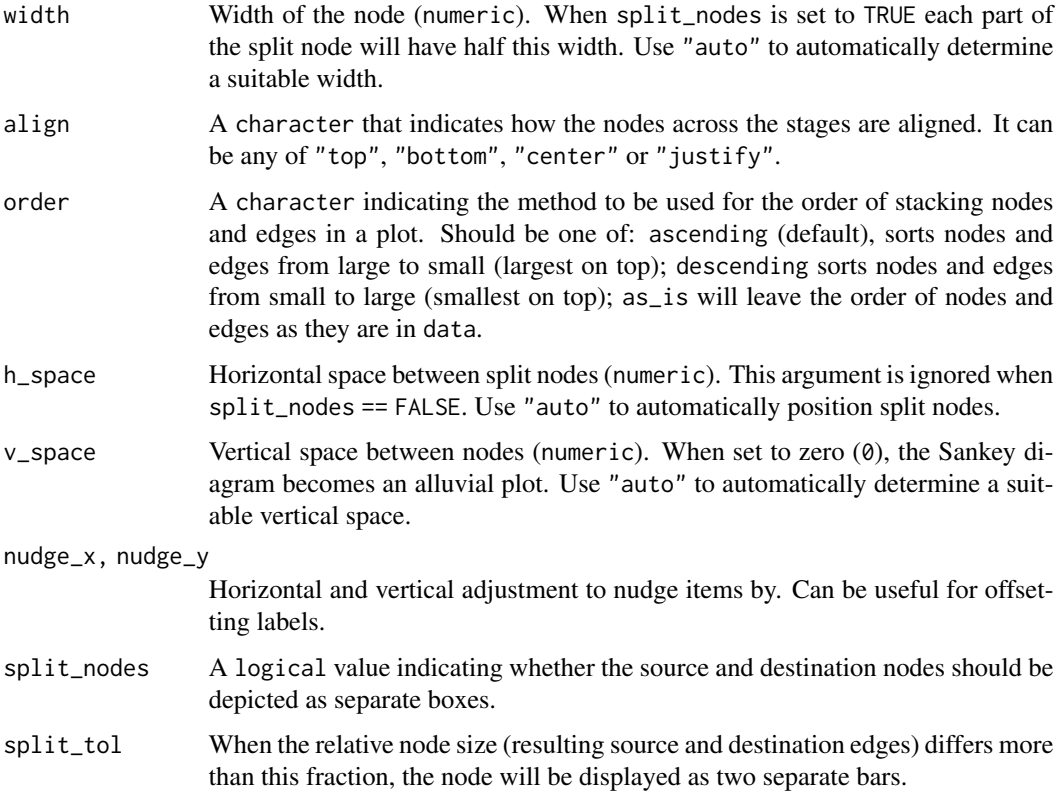

# <span id="page-14-0"></span>PositionSankey 15

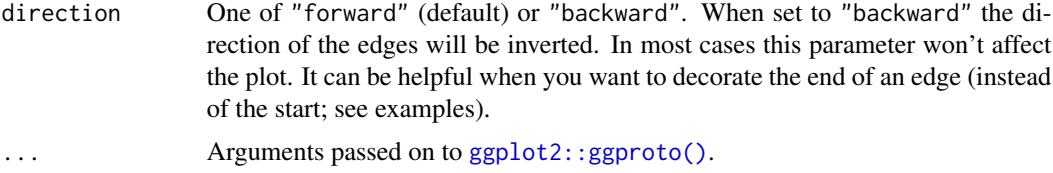

#### Format

An object of class PositionSankey (inherits from Position, ggproto, gg) of length 13.

#### Details

Based on the stat\_\* function applied to the parent's ([stat\\_sankeynode\(\)](#page-16-1), [stat\\_sankeyedge](#page-16-1)) object either node or edge positions are calculated respectively. These positions can be used to add additional layers (e.g., text or labels) to the plot.

# Value

Returns a [ggplot2::Position](#page-0-0) class object.

#### Author(s)

Pepijn de Vries

#### Examples

```
library(ggplot2)
data("ecosystem_services")
pos <- position_sankey(v_space = "auto", order = "ascending")
pos2 <- position_sankey(v_space = "auto", order = "ascending", direction = "backward")
## Let's subset the data, to make the plot less cluttered:
es_subset <- pivot_stages_longer(
  subset(ecosystem_services, RCSES > 0.01),
  c("activity_realm", "biotic_realm", "service_section"),
  "RCSES",
  "service_section"
)
plot <-
  ggplot(es\_subset, aes(x = stage, y = RCSES, group = node,connector = connector, edge_id = edge_id,fill = node) +
  geom_sankeynode(position = pos) +
  geom_sankeyedge(position = pos, aes(fill = service_section))
# position labels at nodes
plot + geom_text(aes(label = node), stat = "sankeynode", position = pos)
# position labels at the start of edges
```

```
plot + geom_text(aes(label = sprintf("%0.2f", RCSES)), stat = "sankeyedge", position = pos)
# position labels at the end of edges
plot + geom_text(aes(label = sprintf("%0.2f", RCSES)), stat = "sankeyedge", position = pos2)
```
scale\_waist\_continuous

*Sankey edge waist line scales*

#### Description

The waist scale can be used to control the waist (i.e., the width of the edge at its centre) of edges in Sankey diagrams, in order to put emphasis on specific edges.

# Usage

```
scale_waist_continuous(..., range = c(\theta, 1))scale\_waist\_datetime(..., range = c(0, 1))scale_waist_binned(..., range = c(0, 1))
scale_waist_discrete(..., range = c(\theta, 1))scale_waist_manual(..., values = NULL, breaks = ggplot2::waiver())
scale_waist_identity(..., guide = "none")
```
# Arguments

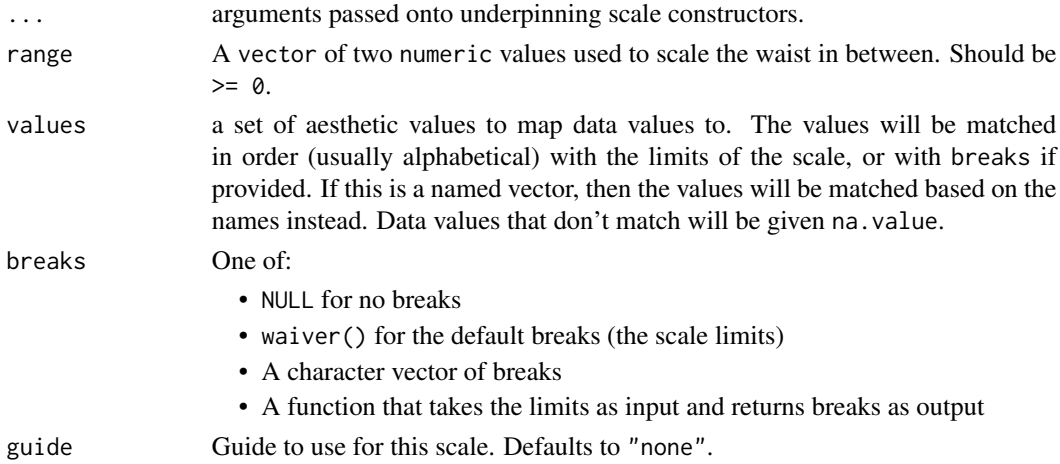

#### Details

This scale can be used to scale the centre of a Sankey edge. At one end of the scale the edge will be shaped like an hour glass, at the other end it will be shaped as an apple.

<span id="page-15-0"></span>

# <span id="page-16-0"></span>StatSankeyedge 17

# Value

Returns a [ggplot2::Scale](#page-0-0) object which can be added to a [ggplot2::ggplot](#page-0-0) to control the waist of Sankey diagram edges.

#### Author(s)

Pepijn de Vries

# Examples

```
if (requireNamespace("ggplot2")) {
 library(ggplot2)
 data("ecosystem_services")
 p \leq -ggplot(ecosystem\_services\_pivot1, asc(x = stage, y = RCSES, group = node,connector = connector,
                                          edge_id = edge_id,waist = RCSES) +
  geom_sankeyedge(v_space = "auto", ncp = 10) +
   geom_sankeynode(v_space = "auto")
 p + scale\_waist\_binned(range = c(0.1, 2))p + scale\_waist\_binned(range = c(2, 0.1))}
```
StatSankeyedge *Sankey stats*

#### <span id="page-16-1"></span>Description

Aggregates value on the y axis per group for nodes, and for all used aesthetics for edges.

#### Usage

```
StatSankeyedge
```

```
stat_sankeyedge(
 mapping = NULL,data = NULL,geom = "sankeyedge",
 position = "sankey",
 na.rm = FALSE,
  slope = 0.5,
  ncp = 100,
  show. legend = NA,
  inherit.aes = TRUE,
  ...
```

```
\overline{)}StatSankeynode
stat_sankeynode(
  mapping = NULL,
  data = NULL,
  geom = "sankeynode",
  position = "sankey",
  na.rm = FALSE,show.legend = NA,
  inherit.aes = TRUE,
  ...
\mathcal{L}
```
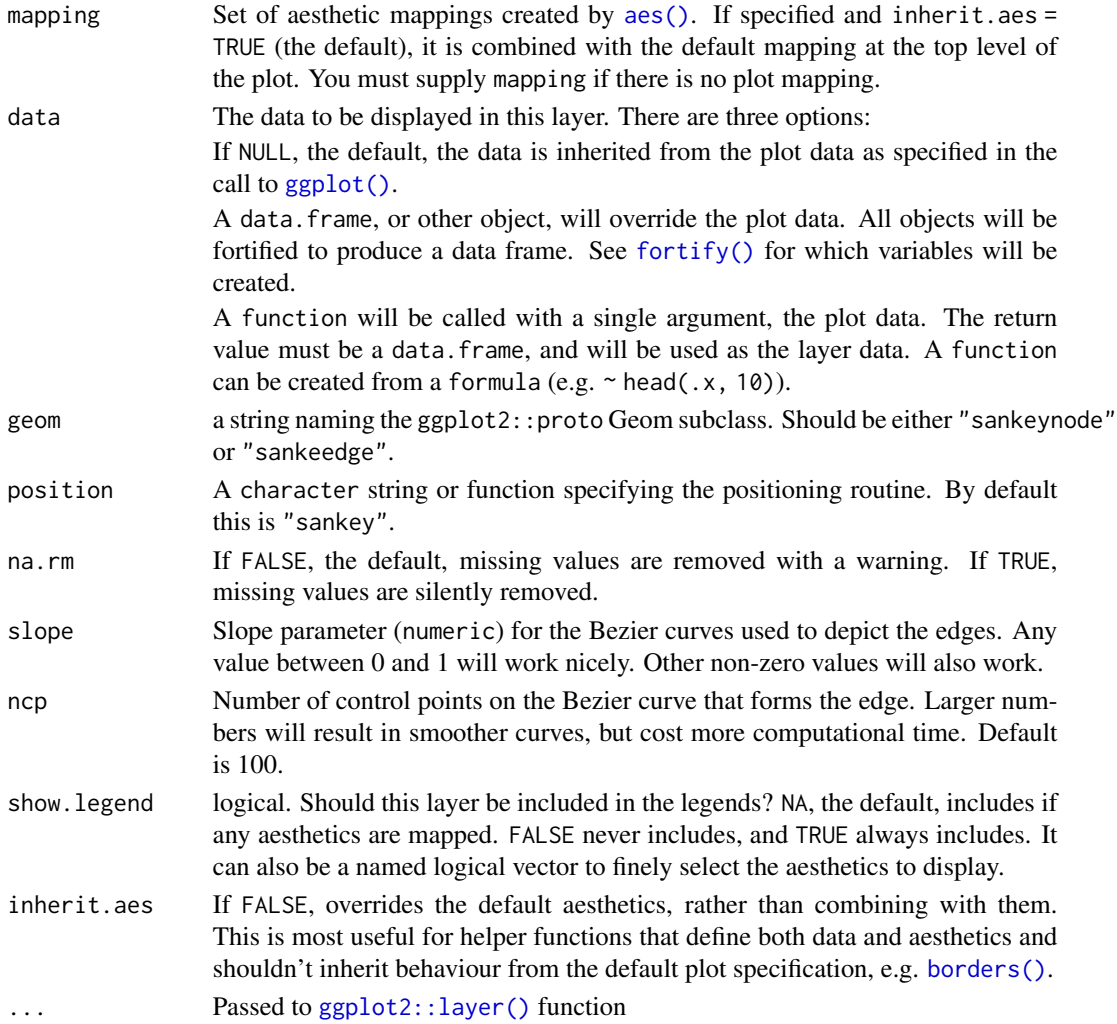

<span id="page-17-0"></span>

# <span id="page-18-0"></span>StatSankeyedge 19

# Format

An object of class StatSankeyedge (inherits from Stat, ggproto, gg) of length 4. An object of class StatSankeynode (inherits from Stat, ggproto, gg) of length 3.

# Details

Wrangles data before it can be passed to [position\\_sankey\(\)](#page-12-1).

# Value

Returns a ggplot2 stat layer which can be used in a ggplot.

# Author(s)

Pepijn de Vries

# Examples

library(ggplot2) data("ecosystem\_services")

```
p <- ggplot(ecosystem_services_pivot1, aes(x = stage, y = RCSES, group = node,
                                           connector = connector, edge_id = edge_id,
                                           fill = node))
p + stat_sankeynode()
```
p + stat\_sankeyedge()

# <span id="page-19-0"></span>**Index**

∗ datasets GeomSankeynode, [5](#page-4-0) GeomSankeysegment, [8](#page-7-0) PositionSankey, [13](#page-12-0) StatSankeyedge, [17](#page-16-0)

aes(), *[6](#page-5-0)*, *[9](#page-8-0)*, *[18](#page-17-0)*

# borders(), *[7](#page-6-0)*, *[10](#page-9-0)*, *[18](#page-17-0)*

dplyr::tibble, *[13](#page-12-0)* draw\_key\_sankeyedge, [2](#page-1-0) draw\_key\_sankeynode *(*draw\_key\_sankeyedge*)*, [2](#page-1-0)

ecosystem\_services, [3](#page-2-0) ecosystem\_services\_pivot1 *(*ecosystem\_services*)*, [3](#page-2-0) ecosystem\_services\_pivot2 *(*ecosystem\_services*)*, [3](#page-2-0)

# fortify(), *[6](#page-5-0)*, *[9](#page-8-0)*, *[18](#page-17-0)*

```
geom_sankeyedge (GeomSankeysegment), 8
geom_sankeyedge(), 4, 5
geom_sankeynode (GeomSankeynode), 5
geom_sankeynode(), 4, 8
geom_sankeysegment (GeomSankeysegment),
        8
GeomSankeyedge (GeomSankeysegment), 8
GeomSankeynode, 5
GeomSankeysegment, 8
ggplot(), 6, 9, 18
ggplot2::ggplot, 17
ggplot2::ggplot(), 7, 11
ggplot2::ggproto(), 15
ggplot2::layer(), 7, 11, 18
ggplot2::Position, 15
ggplot2::Scale, 17
```
layer(), *[2](#page-1-0)*, *[7](#page-6-0)*, *[10](#page-9-0)*

pivot\_stages\_longer, [12](#page-11-0) pivot\_stages\_longer(), *[4](#page-3-0)* position\_sankey *(*PositionSankey*)*, [13](#page-12-0) position\_sankey(), *[19](#page-18-0)* PositionSankey, [13](#page-12-0)

```
scale_waist_binned
        (scale_waist_continuous), 16
scale_waist_continuous, 16
scale_waist_datetime
        (scale_waist_continuous), 16
scale_waist_discrete
        (scale_waist_continuous), 16
scale_waist_identity
        (scale_waist_continuous), 16
scale_waist_manual
        (scale_waist_continuous), 16
stat_sankeyedge, 15
stat_sankeyedge (StatSankeyedge), 17
stat_sankeynode (StatSankeyedge), 17
stat_sankeynode(), 15
StatSankeyedge, 17
StatSankeynode (StatSankeyedge), 17
```